Implementación del simulador Labsag en el programa de Administración de Empresas de la Facultad de Ciencias Administrativas y Contables de la Universidad de la Salle, resultados académicos y beneficios para el desarrollo de competencias cognitivas\*

> La mejor estructura no garantizará los resultados ni el rendimiento. Pero la estructura equivocada es una garantía de fracaso. Peter Drucker.

Juan Hernando Bravo Reyes Mg.\*\* Diego Rafael Roberto Cabrera Moya M.Sc.\*\*\*

### Resumen

En este artículo se resumen el proceso y los resultados de una investigación adelantada con el fin de medir y analizar los resultados académicos y los beneficios para el desarrollo de las competencias cognitivas, mediante la comparación entre la metodología tradicional de enseñanza y una metodología que incluía el uso de un simulador empresarial, en el marco de una asignatura específica escogida para tal fin y que hace parte del programa académico de Administración de Empresas de la Universidad de La Salle, en Bogotá.

A lo largo de este artículo se resumen cada una de las etapas adelantadas durante la investigación, apoyando esta metodología con la discusión y la referenciación bibliográfica adecuadas para dar a este producto la robustez necesaria que permita ponerla en discusión ante la comunidad académica.

Es así como, luego de hacer una Introducción a la temática y a la situación objeto de estudio, apoyándola con citas sobre la importancia del uso de simuladores en las diferentes actividades académicas para potenciar los alcances

Presentado en noviembre 2011, aprobado agosto 2012

\*\* Magíster en Tecnología Educativa, Especialista en Pedagogía y Docencia Universitaria. Administrador de Empresas. Docente Investigador de Tiempo Completo de la Facultad de Ciencias Administrativas y Contables de la Universidad de la Salle. Correo electrónico jbravo@ unisalle.edu.co.

\*\*\* Ingeniero Industrial, Especialista en Gerencia de Mercadeo, M.Sc. en Administración, estudiante de Ph.D. in Business Admistration. Se ha desempeñado como profesional y consultor de empresas públicas y privadas en los sectores salud, financiero y de energía. Docente Investigador de Tiempo Completo de la Facultad de Ciencias Administrativas y Contables de la Universidad de La Salle. Correo electrónico: [drrcabrera@unisalle.edu.co].

de la didáctica tradicional, se hace una descripción detallada del proceso, iniciando con el planteamiento del problema que se aborda, planteando los objetivos, alcance y diseño de la investigación, continuando con la descripción de las herramientas e instrumentos utilizados en el experimento, el sustento estadístico que soportará la validez de las conclusiones que de este proceso se desprendan, el procedimiento, hipótesis. Este artículo finaliza con la discusión de las hipótesis planteadas a la luz de los resultados obtenidos y con las conclusiones que los autores elaboran a partir de los hallazgos.

# **ABSTRACT**

This article summarizes the process and the results of an investigation conducted to measure and analyze the academic performance and benefits for the development of cognitive skills through the comparison between traditional teaching methodology and a methodology that included the use of a business simulator as part of a specific course chosen for this purpose and that is part of the syllabus of Business Administration Program at the La Salle University in Bogotá.

Throughout this article each of the stages during the research are summarized, supporting this approach with the appropriate discussion and bibliographical referencing to give this product the necessary robustness to bring it into discussion with the academic community. Thus, after making an introduction to the thematic and the situation under study, supporting it with values about the importance of the use of simulators in various academic activities to enhance the reach of traditional teaching, is made a detailed description of the process starting with the approach of the problem, stating the objectives, reach and research design, continuing with the description of the tools and instruments used in the experiment, the statistical support that will support the validity of the conclusions of this process, the procedure, this article ends with a discussion of hypotheses taking into account the results and with the conclusions that the authors developed from the findings.

# PAI ABRAS CLAVE

Competencias; Didáctica; Labsag, Simulación.

## **KEYWORDS**

Skills; Didacticism; Labsag; Simulation.

## Introducción

Este artículo pretende mostrar los resultados de una investigación académica realizada en la Facultad de Ciencias Administrativas y Contables de la Universidad de La Salle, en Bogotá. Esta investigación se realizó de manera rigurosa siguiendo los lineamientos básicos del método científico en cuanto a descripción del problema, establecimiento de objetivos, establecimiento y seguimiento de la metodología establecida para el proceso, recolección de la información, sistematización, análisis y conclusiones, entre otros.

En este proceso se midieron y analizaron los resultados comparativos del experimento en dos grupos de estudiantes de la asignatura Sistemas de Información Contable. En uno de ellos, los contenidos se impartieron de la manera tradicional, con los recursos habituales para esta asignatura. En el otro se involucró el uso de un Simulador conocido comercialmente como Labsag y definido por sus creadores como un "Laboratorio de Simulación en Administración y Gerencia, programas de cómputo que reconstruye el mundo real de los negocios en diversos escenarios, usando ecuaciones y funciones matemáticas dinámicas" (Labsag, 2008: 1).

Autores como Sierra (2005), Parcerisa (2007) y Ramírez Fernández (2006) destacan la importancia de la inclusión de herramientas de simulación de ambientes reales en las estrategias didácticas y pedagógicas de aquellas instituciones que pretendan formar profesionales con capacidad de resolver problemáticas en la vida laboral.

Es por esto que los autores de este artículo consideran que el experimento referenciado, la discusión y las conclusiones presentadas se constituyen en un importante aporte dentro del ambiente académico al que pertenecen.

# Definición del problema

Después de recibir el ofrecimiento y la propuesta de la Casa Comercial para este Simulador, se decidió la comprobación de las bondades y beneficios que podría traer tanto para los docentes como para los estudiantes, el hecho de involucrar el Simulador como apoyo para las actividades de la asignatura.

En este sentido y como formulación de inicio de la investigación se planteó la siguiente pregunta, que apoya la definición y se establece como Formulación del Problema:

¿Mejoran los resultados académicos y se favorece el desarrollo de competencias de tipo cognitivo, en los estudiantes de segundo semestre de la asignatura de Sistemas de Información Contable y de Costos del Propgrama de de Administración de la Universidad de La Salle, mediante el uso del simulador Labsag?

## Objetivos de la investigación

Una vez decidido el proceso de evaluación del uso del Simulador y tomando como guía la pregunta inicial presentada, se definieron el objetivo general y los objetivos específicos de la investigación:

## *Objetivo general*

Determinar si mejoran los resultados académicos y se favorece el desarrollo de competencias cognitivas, en los estudiantes de segundo y de octavo semestre de la asignatura de Sistemas de Información Contable y de Costos, del Programa de Administración Universidad de La Salle, mediante el uso del simulador Labsag.

## *Objetivos específicos*

Establecer los resultados académicos de los estudiantes de segundo y octavo semestre de la asignatura elegida del Programa de Administración Universidad de La Salle, producto de la implementación del simulador Labsag.

Evaluar, si existen, mejores resultados académicos que favorezcan el desarrollo de competencias cognitivas, en los estudiantes de segundo semestre de la asignatura elegida del Programa de Administración Universidad de La Salle, producto de la implementación del simulador Labsag.

## Diseño de la investigación

De acuerdo con el objetivo general de la investigación realizada, que se orientaba a determinar los resultados académicos que favorecieran el desarrollo de competencias de tipo cognitivo, en los estudiantes de segundo y octavo semestre de la asignatura refertida pertenecientes al programa de Administración de Empresas Universidad de La Salle, se estableció como enfoque investigativo el cuantitativo, toda vez que mediante el empleo de un examen se buscaba probar la hipótesis planteada, con fundamento en una medición numérica de calificaciones, soportadas en un análisis estadístico de validez, como lo plantean Hernández, Fernández y Baptista (2006).

El diseño elegido para desarrollar la investigación está de acuerdo con el planteamiento del problema y la hipótesis es el experimental, definido por Hernández (2006: 160), como:

…un estudio en el que se manipulan intencionalmente una o más variables independientes (supuestas causas - antecedentes), para analizar las consecuencias que la manipulación tiene sobre una o más variables dependientes (supuestos efectos – consecuencias), dentro de una situación de control para el investigador.

Para elegir el anterior diseño de investigación se parte del concepto planteado por Hernández, en el que señala que un experimento tiene dos acepciones: una general y una particular. La general hace referencia a realizar una acción y después observar las consecuencias, y la particular corresponde a un estudio en el que se manipulan intencionalmente unas variables independientes, para analizar las consecuencias que la manipulación tiene sobre las variables dependientes.

La tipología de los diseños experimentales seleccionada para el desarrollo metodológico en esta investigación corresponde a un diseño con posprueba únicamente y grupo de control, definida por Hernández como el diseño que:

…incluye dos grupos, uno recibe el tratamiento experimental y el otro no (grupo de control). Es decir la manipulación de la variable independiente alcanza solo dos niveles: presencia y ausencia. Los sujetos se asignan de manera aleatoria. Cuando concluye la manipulación, a ambos grupos se les administra una medición sobre la variable dependiente en estudio (ídem: 189).

Ahora bien, para comprobar que efectivamente la elección de un diseño ex-

perimental se ajustaba a las necesidades metodológicas de esta investigación, se revisaron uno a uno los requisitos establecidos por Hernández, los cuales determinan su aplicación de la siguiente manera:

– Requisito 1. La existencia de variables intervinientes, en este caso los dos grupos de estudiantes seleccionados, denominados en el presente trabajo como Grupo Experimental o estudiantes, a quienes se les impartieron sus clases mediante la implementación del simulador Labsag, y el Grupo Control, conformado por quienes recibieron sus clases de la manera tradicional como hasta el momento han sido desarrolladas.

– Requisito 2. El uso e implementación del simulador Labsag se constituyó en la variable independiente y causal de la relación, con una manipulación intencional de los investigadores.

– Requisito 3. La importancia que tiene la variable independiente (el simulador Labsag) sobre la dependiente (mejores resultados académicos que favorecen el desarrollo de competencias cognitivas) de quedar demostrada, al considerar constantes para los dos grupos (experimental y control), las siguientes variables: temática, características, escolaridad, experiencia de los profesores encargados de los cursos, recursos básicos físicos, homogeneidad entre los alumnos de cada grupo y tiempo y duración de la experimentación.

– Requisito 4. La equivalencia de los grupos, establecida mediante una selección objetiva en cumplimiento de los siguientes requisitos: edades, tanto para hombres y mujeres entre los 20 y los 27 años; estudiantes de la jornada nocturna; empleados de alguna empresa; estrato social medio-bajo; de estado civil solteros. Los estudiantes partícipes debían haber cursado y aprobado todas las materias del primer semestre de la carrera en Administración de Empresas, encontrarse a paz y salvo académico al haberse matriculado, tener un promedio de notas superior a 3.8, no tener antecedentes por procesos de tipo disciplinario o académico.

– Requisito 5. Equivalencia durante el experimento: con respecto a este requisito se establecieron los siguientes estándares aplicables a los dos grupos: tiempo probable de experimentación, 3 meses; igual intensidad horaria de clases; cada grupo tuvo asignado un profesor diferente. De igual manera, se aplicó el mismo examen de recolección de información a los dos grupos, examen que se adjuntó en el informe de investigación como Apéndice B.

– Requisito 6. Además de los anteriores estándares y con el fin de evitar otras fuentes de invalidación, como por ejemplo la existencia de algún tipo de actuación anormal del grupo de control que hubiera generado algún tipo de predisposición, actitud negativa o estado de ánimo que pudiera desfavorecer los resultados de la experimentación, los grupos fueron ubicados dentro de la planta física de la universidad en lugares distantes uno del otro.

Así mismo, se suministraron y asignaron a cada grupo todos los elementos

y apoyos logísticos necesarios, como marcadores, borradores, video beam, proyectores de acetatos, salas de sistemas y computadores. La única diferencia entre los dos grupos radicó en la implementación del simulador Labsag.

Soportada en la simbología de los diseños experimentales que presenta Hernández, sobre los diseños con post-prueba y grupo de control**,** en la siguiente gráfica se describen las variables intervinientes en la metodología anteriormente expuesta.

**R Grupo 1** (Sus clases incluyen el uso del simulador Labsag (x)

**R Grupo 2** (Recibirán sus clases de manera tradicional)

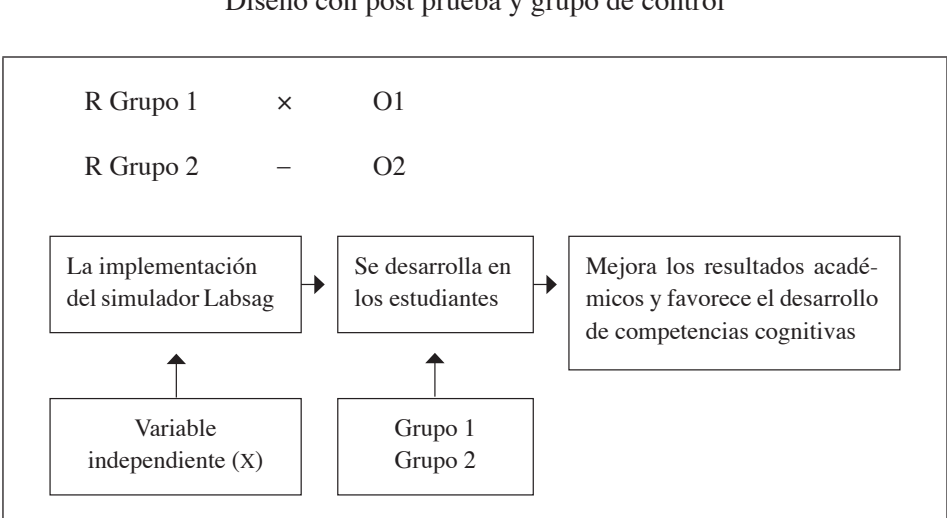

Figura 1 Diseño con post prueba y grupo de control

Fuente: Los autores a partir de Hernández (2006).

## Instrumento de recolección de información - examen

Para la construcción del examen se siguieron las etapas recomendadas por Bernal (2006) y por Hernández (2006), en las que se establece que inicialmente se deben definir los ítems o reactivos; en segundo lugar es necesario asignar un valor o codificación a cada ítem o reactivo para ser analizados cuantitati-

vamente; en tercer lugar se debe efectuar una prueba piloto, y por último se debe estructurar una versión final.

Inicialmente se conformó un grupo de tres profesores del Programa de Administración de Empresas, quienes han tenido a su cargo la asignatura elegida. A estos tres profesores se les solicitó suministrar los exámenes de evaluación que se aplican normalmente en desarrollo de esa asignatura.

Una vez recolectados los exámenes de evaluación se encargó a los mismos tres profesores efectuar una revisión en cuanto a su forma y estructura, a fin de contener preguntas que pudieran ser contestadas por los dos grupos sin importar la metodología utilizada para impartirles las clases (con o sin uso del Simulador). Posteriormente, estos profesores realizaron una revisión y análisis más detallado con respecto al contenido, con el propósito de seleccionar aquellas preguntas que permitieran dar respuesta a la problemática y objetivo planteado en la presente investigación.

Las anteriores evaluaciones se cimentaron exclusivamente en la experiencia profesional de los maestros, quienes de primera mano conocieron el objetivo de esta investigación.

En el desarrollo de la estructuración del examen se elaboraron tres borradores, los cuales fueron revisados y modificados en varias ocasiones por los tres profesores titulares de la asignatura. Las modificaciones sugeridas giraron en torno al establecimiento del número de reactivos, claridad de las preguntas, precisión, relevancia, comprensibilidad, pertinencia y confiabilidad en las mismas.

El examen final fue aplicado en dos etapas o momentos de desarrollo. En la primera de ellas el estudiante debía contestar las preguntas clasificando el reactivo que considerara que respondía al interrogante formulado, teniendo cuidado de no confundirlas, ya que algunas de esas respuestas se semejaban entre sí, pero solo una respondía la pregunta.

Durante el desarrollo de esta etapa del examen no se atendieron interrogantes por parte del profesor a cargo. Para esta primera etapa se estimó un tiempo de una hora, con un total de 20 preguntas. La primera etapa del examen buscaba medir los conocimientos sobre conceptos, requisitos, atributos, características, cualidades y equivalencias de la ciencia contable y del módulo financiero de los proyectos, fijadas en las materias Sistemas de Información Contable y de Costos.

Estos contenidos se relacionan con los temas de contabilidad financiera, estado de costos, costos primos, costos de conversión, utilidades, balance general, estado de ganancias o pérdidas, proyecciones financieras y de presupuestos, depreciación de activos, valor presente neto VPN, tasa interna de retorno TIR, costos indirectos de fabricación, patrimonio e inventarios.

La segunda etapa del examen fue estructurada como un caso, en el cual los estudiantes tenían la posibilidad de acudir a sus apuntes de clase, consultar su libro guía y otros medios, exceptuando el correo electrónico u otros medios de comunicación. Como condición adicional se estableció que un alumno no podía prestar ningún material a ninguno de sus demás compañeros, por considerarse un examen de carácter individual. Esta segunda parte del examen fue desarrollada en la sala de sistemas de la Universidad y se estimó un tiempo de una hora con un total de 10 preguntas.

La estructura de caso de la segunda etapa del examen giraba en torno a una

situación de quiebra de una empresa (X), por lo que se solicitaba tomar algunas decisiones con respecto a compras, producción, costos, inventarios, mano de obra directa e indirecta y deudores, precio de venta unitario, costos de conversión y patrimonio futuro, con el fin de evitar el cierre de la empresa.

El total número de preguntas del examen fue de 30, destinando para su ejecución dos horas, una para responder las primeras 20 preguntas y otra para responder el taller práctico de 10 preguntas.

Después de tener depuradas las preguntas y los reactivos de las mismas, se buscó establecer la confiabilidad del instrumento, administrándolo a dos grupos de diez estudiantes cada uno, de segundo semestre de la asignatura elegida. De esta prueba se obtuvieron resultados similares de acuerdo con el siguiente cuadro resumen en un rango de evaluación de 1 a10.

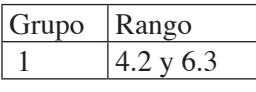

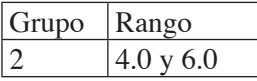

### **PROCEDIMIENTO**

Como primer paso para establecer la población y posterior muestra de estudiantes con los que sería desarrollado el experimento se efectuó una clasificación de los mismos que cumplieran con las condiciones y características explicadas en el Requisito 4 del Diseño de la Investigación, resultando que de un total de 218 estudiantes inscritos para cursar la asignatura solo 120 estudiantes cumplieron con estos requisitos de homogeneidad planteados en este artículo.

La anterior selección se efectuó mediante la consulta de hojas de vida y bases de datos con la que cuenta el Programa dede Administración de Empresas. Los estudiantes seleccionados conformaron entonces la población de estudio.

Para establecer el tamaño de la muestra se tomaron como guía los lineamientos propuestos por Hernández y por Bernal sobre la base de una población de 120 estudiantes. A continuación se describe el procedimiento.

Los investigadores eligieron un porcentaje de confianza del 95% y, dadas las características elegidas para la población, se eligieron los procedimientos indicados para el cálculo de la muestra bajo una distribución normal. Esto indica que el valor estadístico de la variable Z cumple con la condición

P ( $-Z < z < Z$ ) = 0.95 y P( $-1.96 < z <$  $1.96$ ) =  $0.95 = 95\%$ 

Teniendo en cuenta que se conoce el tamaño de la población, se aplica la

$$
n = \frac{z^2 \cdot p \cdot q \cdot N}{(N - 1) \cdot e^2 + z^2 \cdot p \cdot q}.
$$

Donde:

- *n* es el tamaño de la muestra;
- *Z* es el nivel de confianza;
- *p* es la variabilidad de que el evento ocurra;
- *q* es la variabilidad de que el evento no ocurra;
- *N* es el tamaño de la población;
- *E* es la precisión o el error poblacional.

Al no existir estudios previos sobre el tema, se toman como valores válidos estadísticamente para *p* y para *q* un porcentaje de ocurrencia equivalente al 50%. De la misma forma se estableció como valor para el error muestral un porcentaje del 10%.

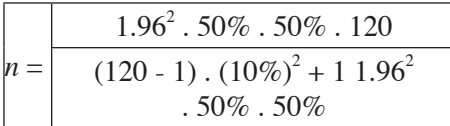

 $n = 54$ 

De acuerdo con la formulación aplicada, la muestra de estudio correspondió a 54 estudiantes de una población de 120. Los investigadores tomaron la decisión de aumentar en 6 estudiantes el tamaño de la muestra, considerando que por lineamientos de la Decanatura no pueden existir grupos de clase con un número inferior a 30 estudiantes.

Para el desarrollo del experimento fue necesaria la selección de un profesor para cada asignatura con la disposición de capacitarse en el manejo del simulador Labsag, considerando que este profesor tenía la responsabilidad del manejo del grupo experimental.

Conocido el tamaño de la muestra y conformados los dos grupos para cada asignatura, se dio inicio a las clases. De igual manera, a cada profesor le fue entregado el Syllabus de la asignatura a dirigir.

Es importante tener en cuenta que en la ejecución de las clases del grupo tradicional se utilizaron cuadros, hojas de cálculo, consultas en herramientas tecnológicas y de computación elaboradas por los maestros de la Facultad, que no pueden ser consideradas como simuladores de la especialidad y capacidad del simulador Labsag.

En el mes de noviembre de 2009, terminadas las clases fue aplicado el examen a cada grupo para su correspondiente evaluación. Luego de adelantar la prueba, se agrupó la información resultante en cuadros de Excel para realizar las pruebas estadísticas Anova<sup>1</sup> y determinar los aciertos y desaciertos, en términos de porcentajes y calificaciones. Por último, se efectuó una charla informal con los estudiantes y con los profesores encargados de la asignatura

<sup>1.</sup> El Análisis de Varianza (anova) es un método para probar la igualdad de varias muestras y/o medias poblacionales analizando las varianzas de las muestras. En su significado más explícito se puede definir como: "Técnica fundamental que, en su diseño más sencillo, desarrolla un contraste de hipótesis estadísticas, que afecta simultáneamente a los valores medios o esperados de **k** poblaciones (variables aleatorias) con distribución normal y homoscedásticas, es decir, con idénticas varianzas. En el modelo de un factor de efectos fijos, las hipótesis a contrastar consideran **k** situaciones experimentales analizadas sobre una variable respuesta **Y**" Proyecto de innovación educativa (2010).

en los dos grupos, para informarles sobre los resultados en materia de calificaciones, socializar las experiencias y acopiar sus justificaciones y razones sobre los mismos.

Los resultados de la información recolectada fueron analizados por los investigadores a la luz del marco teórico planteado, reafirmándolos en algunos casos, estableciendo la relación entre variables y verificando la influencia entre éstas como causa efecto; de igual manera, se verificó si la información recolectada dentro del análisis efectuado respondía a los objetivos y preguntas de investigación.

# Hipótesis de la investigación

Como parte de los procedimientos de investigación y de acuerdo con lo explicado, los investigadores elaboraron una hipótesis principal para la investigación con el objetivo de comprobarla o falsearla a la luz de los resultados obtenidos en el proceso. Esta hipótesis es: con el empleo del simulador Labsag en el proceso de aprendizaje de los estudiantes de la asignatura de Sistemas de Información Contable y de Costos del Programa de Administración de Empresas Universidad de La Salle, se obtienen mejores resultados académicos y se favorece el desarrollo de competencias cognitivas.

# RESULTADOS

Para la presentación de los resultados obtenidos se establece la siguiente denominación: al grupo experimental

(estudiantes que desarrollaron sus clases mediante el simulador Labsag) los denominaremos Método Labsag y al grupo control (estudiantes que desarrollaron sus clases de manera tradicional a como se ha efectuado en la Facultad) los denominamos Método Tradicional, sin considerar la palabra método en su dimensión y significado.

La presentación de los resultados toma la misma estructura del diseño del examen, el cual se divide en dos etapas: las primeras 20 preguntas desarrolladas en el salón de clases referentes a conceptos; las siguientes 10 preguntas relacionadas con la toma de decisiones ante una situación de quiebra de una empresa (X). El ordenamiento de dichos resultados en cada una de las etapas es el siguiente:

Se incluye una tabla resumen de los resultados por pregunta, en términos de respuestas correctas e incorrectas, así como sus correspondientes porcentajes en cada uno de los denominados métodos.

A través de figuras se detallan aquellos resultados que los investigadores consideran puntuales para dar respuesta a la hipótesis y objetivo planteado, haciendo comparativos entre los dos métodos.

Por último, se hace un comparativo de los dos grupos con el fin de determinar si hubo diferencias en los resultados del examen. Se emplea el Anova en este caso.

Antes de iniciar el despliegue de resultados obtenidos con la aplicación del

examen, es importante señalar que los resultados a continuación presentados se circunscriben al diseño metodológico experimental con postprueba únicamente y grupo de control, definido antes y sustentado teóricamente por Hernández et al. (2006). También es prudente recordar que ninguno de los estudiantes de cada grupo tenía conocimiento sobre el experimento que se estaba desarrollando.

La presentación de los resultados guarda el mismo esquema e intencionalidad con el cual fue estructurado el examen. Recordemos que las primeras 20 preguntas buscaban medir los conocimientos, requisitos, atributos, características y equivalencias de la ciencia contable, previstos en la materia de Sistemas de Información Contable y de Costos. Las 10 preguntas restantes correspondían a un caso, en el que los estudiantes tenían la posibilidad de acudir a sus textos para tomar las decisiones más correctas. Conservando esta estructura, los resultados obtenidos se presentan agrupados de la pregunta 1 a la 20 y de la 21 a la 30.

*Tablas resumen de los resultados obtenidos para las preguntas de la 1 a la 20, método tradicional y método Labsag*

#### Tabla 1

Tabla resumen de los resultados por pregunta, en términos de respuestas correctas e incorrectas, así como sus correspondientes porcentajes de las preguntas 1 a la 20 para el método Tradicional

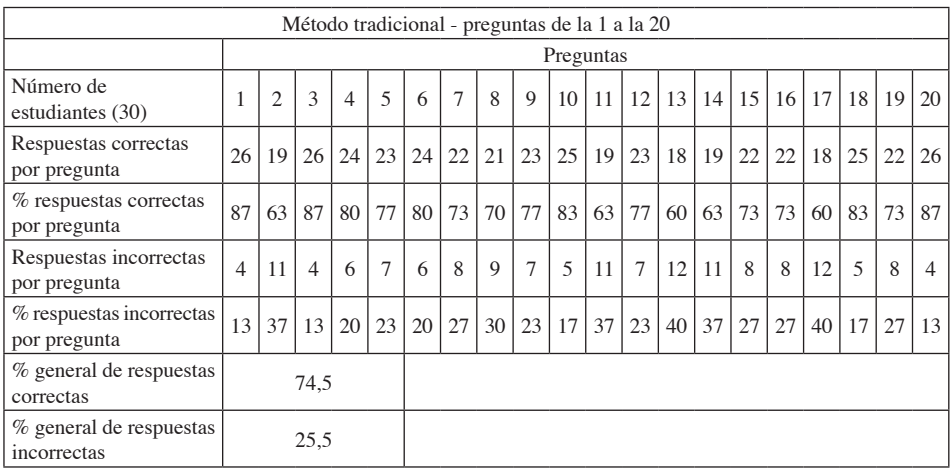

Fuente: Los autores a partir del estudio.

#### Tabla 2

Tabla resumen de los resultados por pregunta, en términos de respuestas correctas e incorrectas, así como sus correspondientes porcentajes de las preguntas 1 a la 20 para el método Labsag

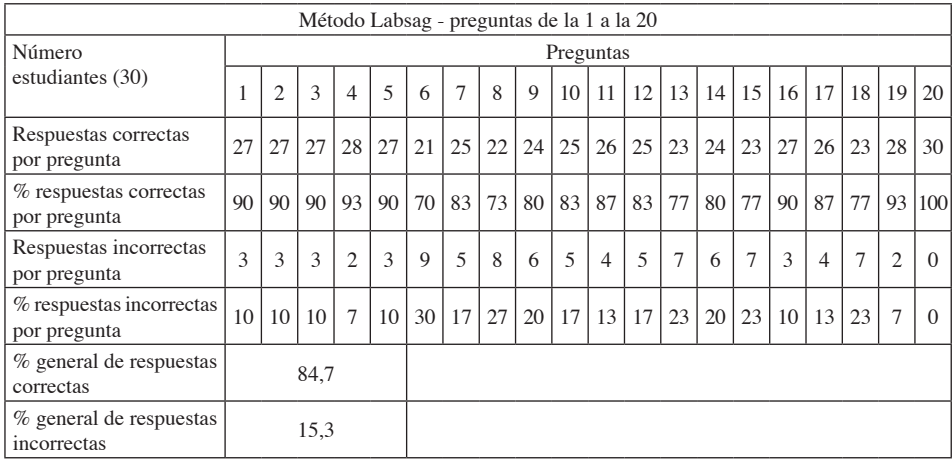

Fuente: Los autores a partir del estudio.

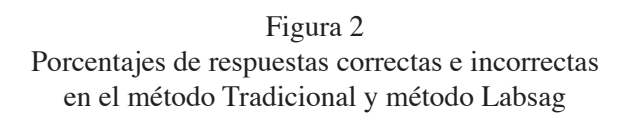

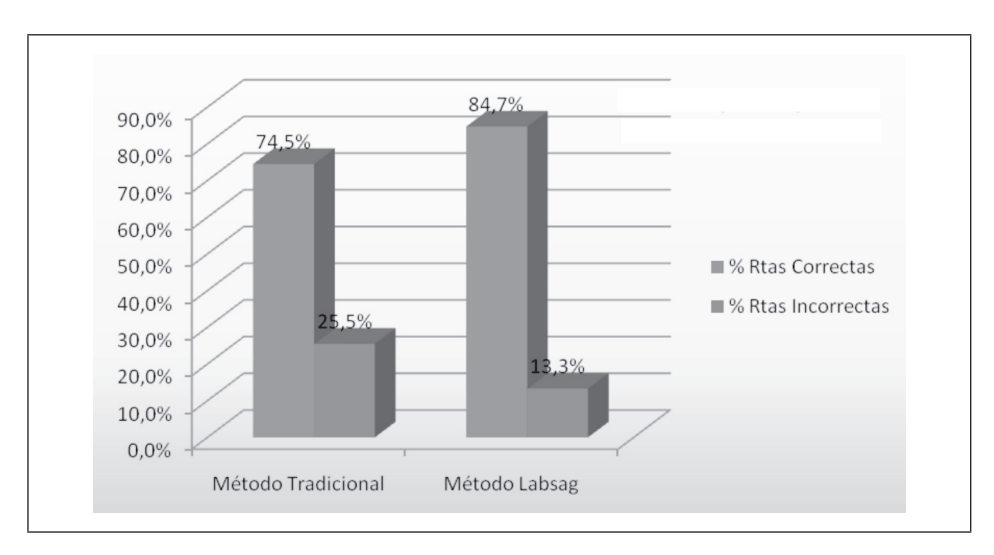

Fuente: Los autores a partir del estudio.

Si observamos las anteriores tablas encontramos que las respuestas correctas del método Tradicional corresponden a un promedio general de 74,5%, y en el caso del método Labsag su promedio general fue de 84,7%. El porcentaje de respuestas incorrectas en el método Tradicional corresponde a 25,5% y en el método Labsag a 13,30%, como se muestra en la Figura 2.

Las anteriores diferencias entre los porcentajes de los dos métodos, tanto en respuestas correctas como incorrectas, son evidentes y quedan demostradas en la particularidad de los resultados de las 20 preguntas de las Tablas n. $\degree$  1 y 2.

*Resultados puntuales en materia de calificaciones y porcentajes para las preguntas de la 1 a la 20, del método Tradicional y método Labsag*

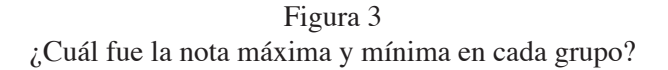

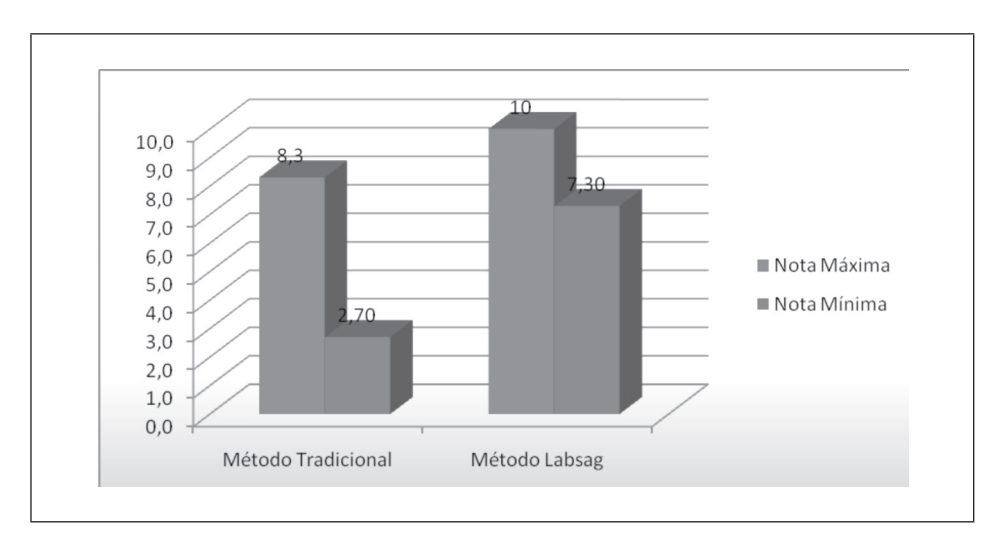

Fuente: Los autores a partir del estudio.

Con respecto a las notas más altas de las preguntas 1 a la 20 de los dos métodos, el resultado guarda un pequeño margen de diferencia con la salvedad que para el caso del método Labsag cuatro estudiantes lograron el más alto puntaje en un equivalente al 100%; en el método Tradicional la nota más alta corresponde a 8.3, sin que esto signifique que fue la tendencia de los resultados para este grupo. En otras palabras, un solo estudiante obtuvo esta nota. La siguiente nota más alta en el caso del método Labsag corresponde a 9.7 y en el método Tradicional, a 7.3.

¿Cuál fue la nota más baja en cada grupo?

En relación con las notas más bajas de las preguntas 1 a la 20 de los dos métodos, los resultados muestran un

margen de diferencia más amplio si se compara con las notas mas altas: en el método Labsag esta nota más baja correspondió a 7.3 y en el Tradicional, a 2.7; la siguiente nota más baja en el método Labsag corresponde a 83 y para el tradicional, a 3.0, creando una nueva diferencia.

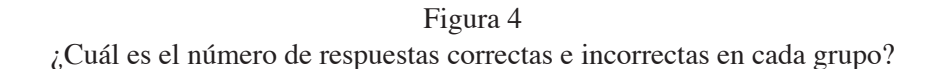

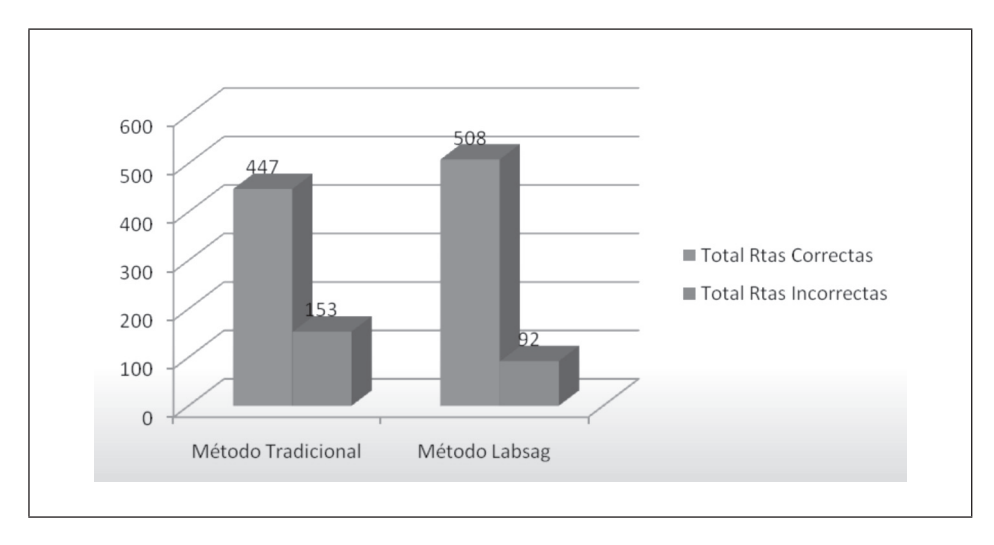

Fuente: Los autores a partir del estudio.

El total de respuestas correctas en el método Labsag corresponde a 508, y en el Tradicional, a 447. Ahora bien, con respecto al total de respuestas incorrectas para el método Labsag es de 92, mientras que en el Tradicional es de 153. En promedio por estudiante, los anteriores resultados corresponden a 3,06 para el método Labsag y de 5,1 para el método Tradicional.

*Tablas resumen de los resultados obtenidos para las preguntas de la 21 a la 30, método Tradicional y método Labsag*

#### Tabla 3

Tabla resumen de los resultados por pregunta, en términos de respuestas correctas e incorrectas, así como sus correspondientes porcentajes de las preguntas 21 a la 30 para el método Tradicional

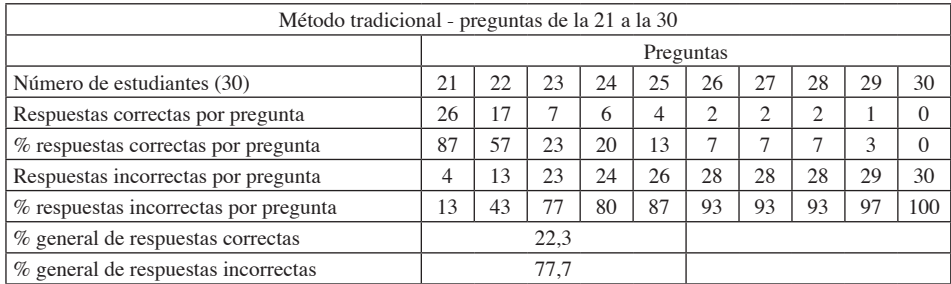

Fuente: Los autores a partir del estudio.

#### Tabla 4

Tabla resumen de los resultados por pregunta, en términos de respuestas correctas e incorrectas, así como sus correspondientes porcentajes de las preguntas 21 a la 30 para el método Labsag

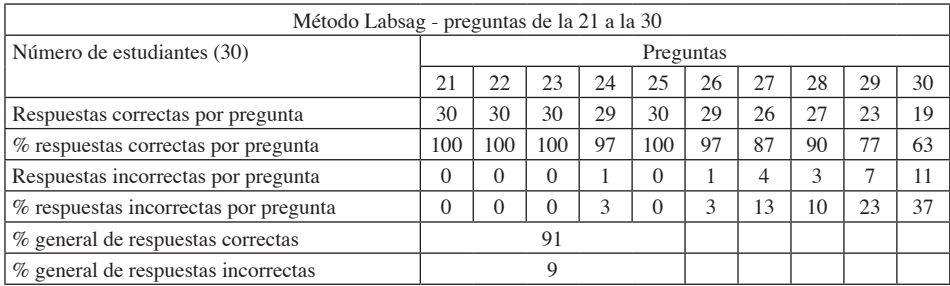

Fuente: Los autores a partir del estudio.

Los anteriores resultados indican de manera preliminar una clara ventaja de la implementación del simulador Labsag, con respecto al número de respuestas correctas por pregunta en la segunda etapa del desarrollo del examen, relacionada con la aplicación de los conceptos en la toma de decisiones sobre una situación de quiebra de una empresa (X). Es contundente el porcentaje de respuestas correctas en el método Labsag, con un 91% contra un 22,3% en el caso del método Tradicional. Con respecto al porcentaje de respuestas incorrectas, el método Labsag tiene un 9%, entre tanto el método Tradicional obtiene un 77,7%, como lo muestra la Figura 5.

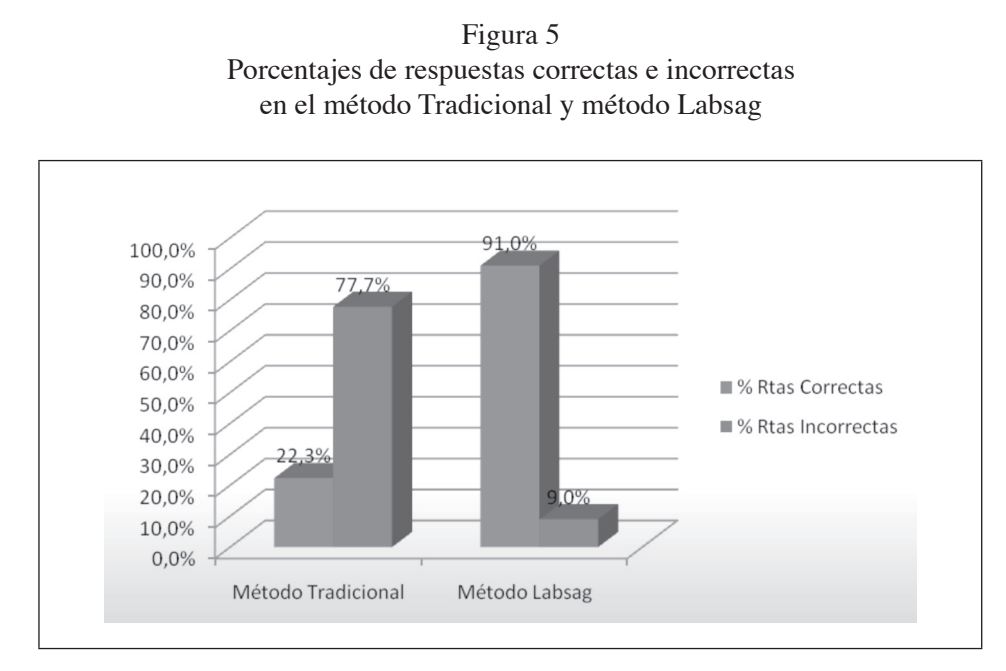

Fuente: Los autores a partir del estudio.

*Resultados puntuales en materia de calificaciones para las preguntas 21 a 30, del método Tradicional y método Labsag* 

Figura 6 ¿Cuál fue la nota máxima y mínima en cada grupo?

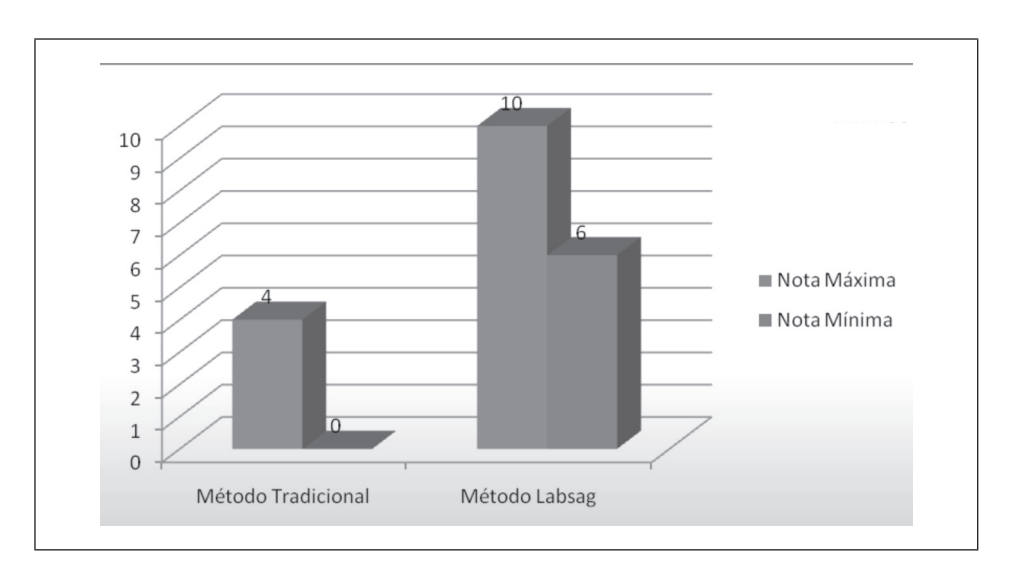

Fuente: Los autores a partir del estudio.

Las notas más altas de las preguntas 21 a la 30 de los dos métodos la obtiene el Labsag con 10, el método tradicional tiene un 4; en el Tradicional esta cifra se encuentra representada en un solo estudiante, y el caso del método Labsag esta nota involucra la mayoría de los estudiantes.

¿Cuál fue la nota más baja en cada grupo?

La nota más baja obtenida en las preguntas 21 a 30 por el método Labsag corresponde a 6 y en el método Tradicional, a 0. Los estudiantes del método Tradicional solo respondieron unas pocas preguntas de la 21 a la 30.

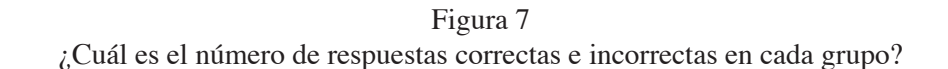

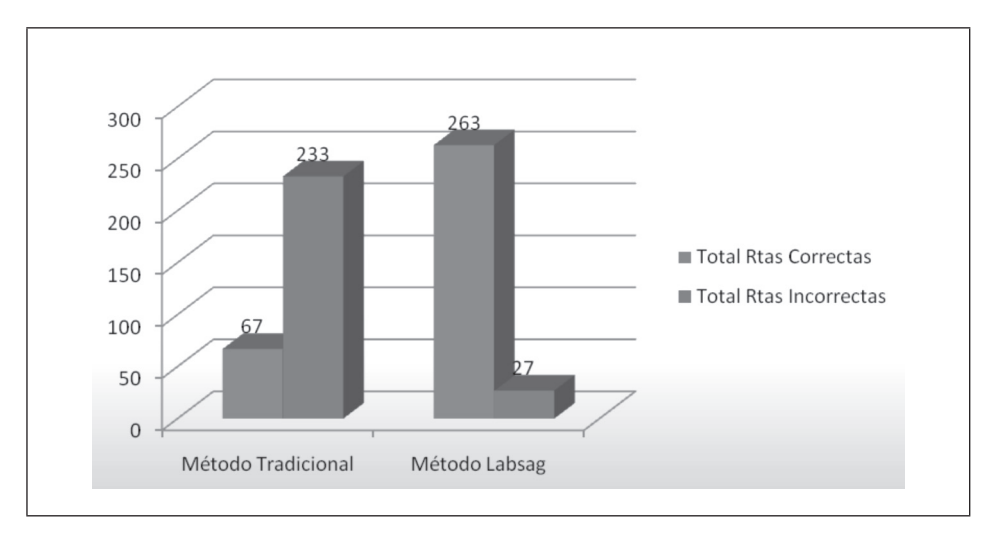

Fuente: Los autores a partir del estudio.

Los estudiantes del método Labsag superaron a los del método Tradicional en 206 respuestas correctas, en esta segunda parte del examen relacionada con la toma de decisiones sobre un caso de la empresa (X) al borde de la quiebra. En esta parte del examen quedó plenamente demostrada la efectividad y eficiencia del método Labsag con respecto del método Tradicional.

Los estudiantes del método Labsag respondieron incorrectamente 27 preguntas de 300, entre tanto los del método Tradicional respondieron incorrectamente 233 preguntas. Estos resultados muestran una gran diferencia en cada uno de los métodos, siendo evidente que el simulador Labsag favorece en los estudiantes la implementación de los conceptos para la toma de decisiones.

## *Resumen general en términos porcentuales de los estudiantes que aprobaron o reprobaron el examen, del método Tradicional y método Labsag*

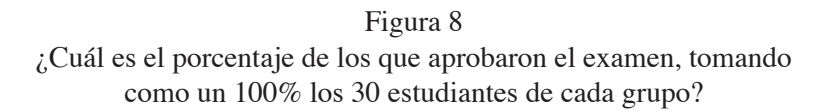

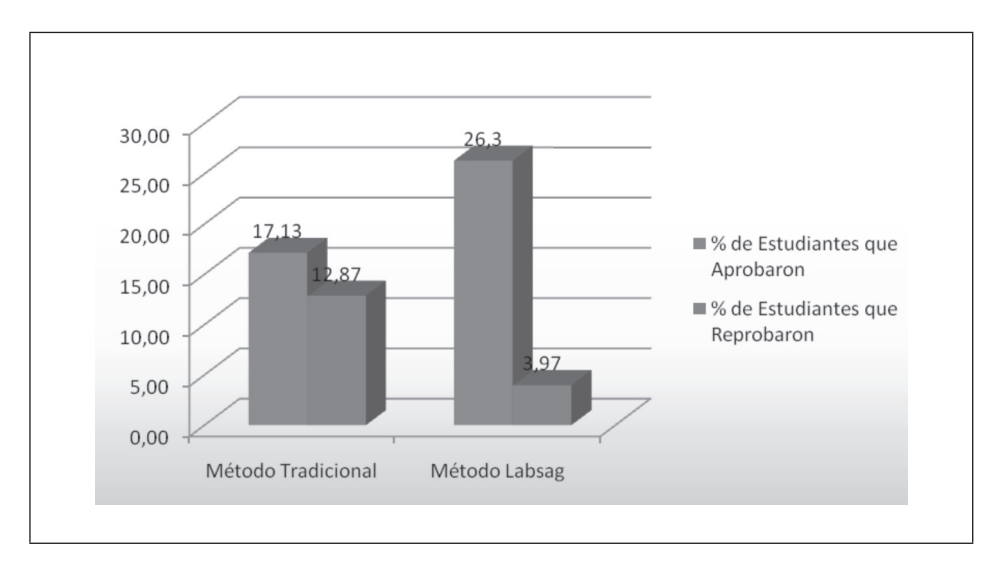

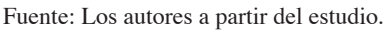

Considerando a 30 como el 100% de las respuestas correctamente contestadas, se establecen 18 respuestas correctas para aprobar el examen. El promedio de los estudiantes del método Labsag que aprobaron la prueba es del 26,03% y del método Tradicional es del 17,13%; en consecuencia, el promedio de los que reprobaron la prueba en cada grupo es directamente proporcional a 3,97% y 12,87%, respectivamente.

### *Anova*

Con el propósito de confirmar que las diferencias en los resultados anteriores son significativas, a continuación se presentan las pruebas de hipótesis Anova, correspondiendo a una prueba homogénea o paramétrica.

– Análisis de varianza de un factor para respuestas correctas

Las hipótesis a analizar son las siguientes:

**Ho**: El promedio por respuestas correctas en el grupo tradicional es igual al promedio en grupo con Labsag.

**Ha**: Los promedios son diferentes.

A continuación se detalla el resumen del análisis de varianza como factor para respuestas correctas en cada uno de los métodos. A través de este análisis se prueba que los promedios de respuestas correctas de los dos grupos son estadísticamente diferentes. Con lo anterior queda establecido que los

alumnos que usaron el método Labsag obtienen significativamente más aciertos que los alumnos que usaron el método Tradicional.

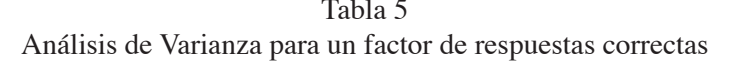

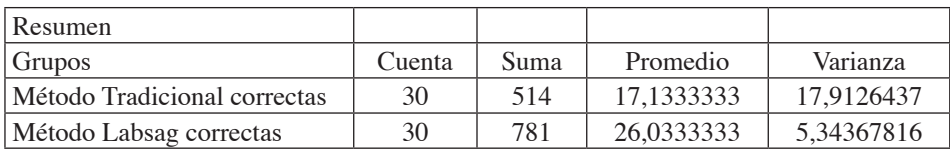

Fuente: Los autores a partir del estudio.

#### Tabla 6 Análisis de Varianza

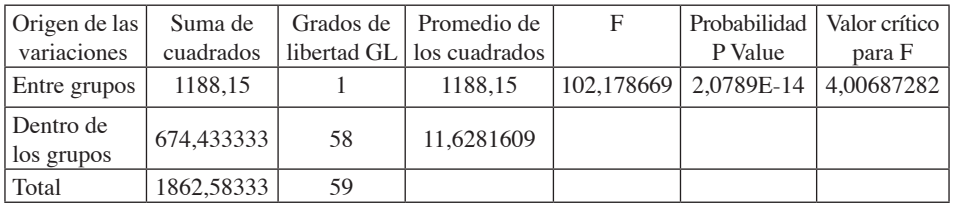

Fuente: Los autores a partir del estudio.

A un nivel de significancia del 5%, el valor P está en la zona de Rechazo; por tanto, el promedio de respuesta correcta usando Labsag es diferente y superior en casi 10 puntos sobre el método Tradicional.

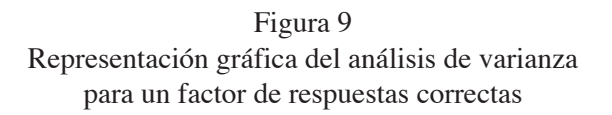

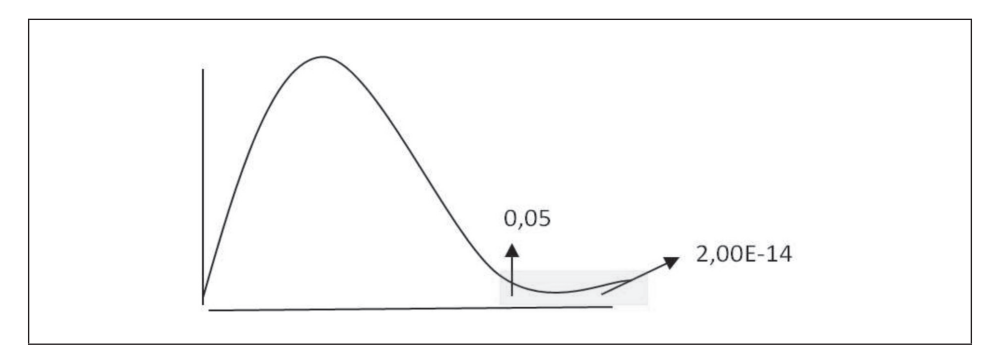

Fuente: Los autores a partir del estudio.

– Análisis de varianza de un factor para respuestas incorrectas

Las hipótesis a analizar son las siguientes:

**Ho:** El promedio por respuestas incorrectas en grupo Tradicional es igual al promedio en grupo con Labsag.

**Ha**: Los promedios son diferentes.

A continuación se detalla el resumen del análisis de varianza como factor para respuestas incorrectas en cada uno de los métodos. A través de este análisis se prueba que los promedios de respuestas incorrectas de los dos grupos son estadísticamente diferentes. Por lo que queda establecido que los alumnos que usaron el método Labsag obtienen significativamente menos desaciertos que los alumnos que usaron el método Tradicional.

Tabla 7 Análisis de Varianza para un factor de respuestas incorrectas

| Resumen                        |        |      |             |            |
|--------------------------------|--------|------|-------------|------------|
| Grupos                         | Cuenta | Suma | Promedio    | Varianza   |
| Método Tradicional incorrectas | 30     | 386  | 12.8666667  | 17.9126437 |
| Método Labsag incorrectas      | 30     | 119  | 3.966666667 | 5.34367816 |

Fuente: Los autores a partir del estudio.

### Tabla 8 Análisis de Varianza

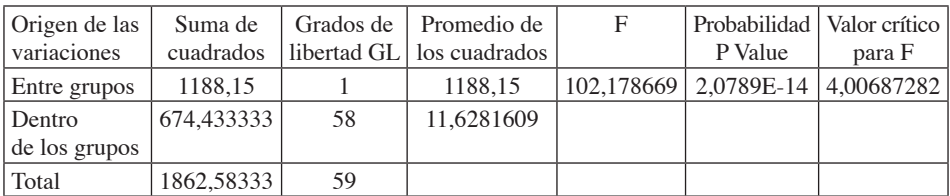

Fuente: Los autores a partir del estudio.

A un nivel de significancia del 5%, el valor P está en la zona de Rechazo; por tanto, el promedio de respuesta

incorrecta usando el método Labsag es diferente e inferior en casi 9 puntos sobre el método Tradicional.

.

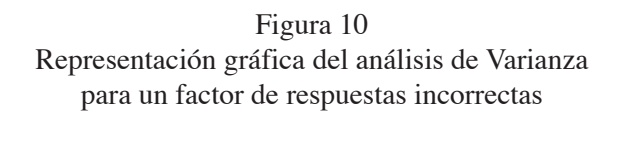

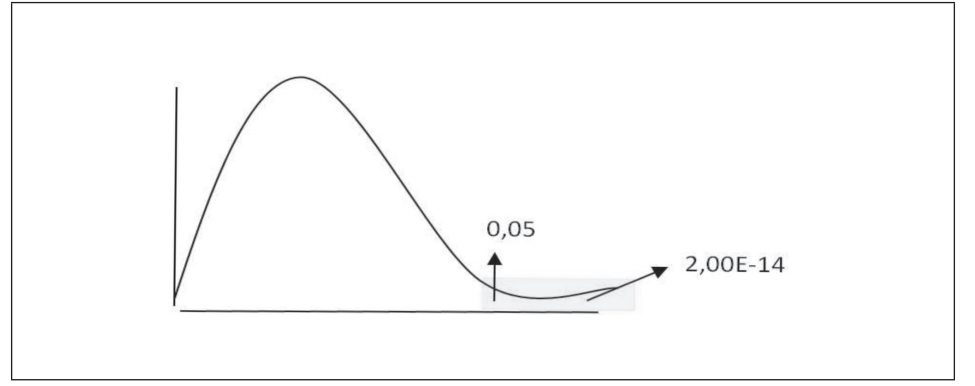

Fuente: Los autores a partir del estudio.

Análisis de Varianza de un factor para calificación

Las hipótesis a analizar son las siguientes:

**Ho**: El promedio calificación del grupo Tradicional igual promedio en grupo con Labsag.

**Ha**: Los promedios son diferentes.

A continuación se detalla el resumen del análisis de Varianza de un factor para las calificaciones. A través de este análisis se prueba que los promedios de calificaciones de los dos grupos son estadísticamente diferentes. Por lo que queda establecido que los alumnos que usaron el método Labsag obtienen significativamente mejores calificaciones que los alumnos que usaron el método tradicional.

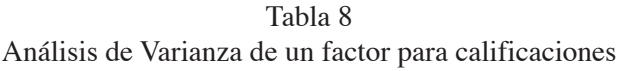

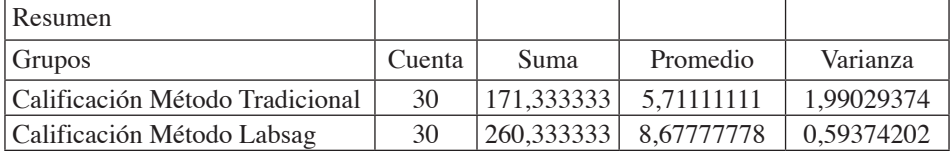

Fuente: Los autores a partir del estudio.

Tabla 9 Análisis de Varianza

| Origen de<br>las variaciones | Suma de<br>cuadrados | Grados de<br>libertad GL | Promedio de<br>los cuadrados | F          | Probabilidad<br>P Value | Valor crítico<br>para F |
|------------------------------|----------------------|--------------------------|------------------------------|------------|-------------------------|-------------------------|
| Entre grupos                 | 132,016667           |                          | 132,016667                   | 102.178669 | 2.0789E-14              | 4,00687282              |
| Dentro de<br>los grupos      | 74.937037            | 58                       | 1.29201788                   |            |                         |                         |
| Total                        | 206,953704           | 59                       |                              |            |                         |                         |

Fuente: Los autores a partir del estudio.

A un nivel de significancia del 5%, el valor P está en la zona de rechazo; por tanto, el promedio de calificación usando Labsag es diferente y superior en casi 3 puntos sobre el método Tradicional.

#### Figura 11

Representación gráfica del análisis de varianza de un factor para calificaciones

![](_page_21_Figure_7.jpeg)

Fuente: Los autores a partir del estudio.

# Discusión de la hipótesis

La discusión que se desarrolla en este capítulo guarda la misma estructura con la que fueron presentados los resultados obtenidos en el examen. Razón por la cual se agrupan las respuestas de las preguntas 1 a la 20 y de la 21 a la 30 para su interpretación, y posteriormente se hace un análisis de la conversación informal que se sostuvo con los profesores y estudiantes en cada uno de los dos métodos, Tradicional y Labsag.

En la primera parte del examen, es decir de la pregunta 1 a la 20, los grupos responden de manera similar hablando de aciertos y desaciertos; en esta parte

se buscaba medir el grado de cognición, recordación y asociación con conocimientos previos, necesarios e indispensables en la práctica administrativa. Si analizamos en detalle las calificaciones máximas y mínimas de cada grupo, los resultados fueron significativamente diferentes: se observó que mediante el uso del método Labsag se obtuvo un mejor desempeño, medido en aciertos, con una nota mínima de 7.3, con respecto al método Tradicional, que obtuvo una nota mínima de 2.7.

La anterior diferencia en términos de resultados no fue tan significativa como la diferencia de aciertos y desaciertos que se presentó en la segunda sección del examen entre los grupos, donde se pretendía medir la capacidad de relacionar los conocimientos con la práctica y la toma de decisiones.

Es esencial dar una mirada a los resultados del examen a la luz del significado propio de la simulación, como lo plantea Morgenthaler (1961). Para los estudiantes del grupo Tradicional fue muy difícil imaginar la aplicación de sus conocimientos teóricos sobre la base de una situación cuasi real, si se considera que los medios didácticos que acompañaron el desarrollo de la clase se limitaron al uso del video beam, algunos trabajos en grupo y el desarrollo de los ejercicios del libro guía, es decir sujetos a los lineamientos que plantea el Syllabus.

En la segunda parte del examen de la pregunta 21 a la 30, las diferencias en los resultados en materia de aciertos y desaciertos es muy significativa, si consideramos que el porcentaje de respuestas incorrectas del método Tradicional de 77,7% casi iguala al porcentaje de respuestas correctas en el método Labsag de 91%; en esta ocasión el método Tradicional solo obtuvo un 22,3% de respuestas correctas.

La situación anterior se ratifica en el resultado de las notas máximas y mínimas de cada grupo: en el caso del método Labsag la nota máxima obtenida es de 10 y para el método Tradicional es de 4. Los estudiantes del método Labsag solo respondieron incorrectamente 27 preguntas mientras que los del método Tradicional respondieron incorrectamente 233.

Ahora bien, en términos generales, si observamos la Figura 9, el 42,9% de los estudiantes del método Tradicional reprobaron el examen, y solo aprobó el 57,1%. En el método Labsag solo reprobaron el examen el 13% y aprobaron el 87%. Es evidente que los estudiantes que implementaron el método Labsag lograron un superior desempeño en términos generales de las dos etapas que constituía el examen.

Con los resultados generales de estudiantes que aprobaron o reprobaron el examen en los dos grupos, se abre un espacio de discusión sobre la efectividad del denominado método Tradicional, al reflexionar que las condiciones en cada grupo eran iguales y que la única diferencia se encontraba en el uso del simulador Labsag.

Otro hecho importante hace referencia a la situación en la cual los estudiantes

del método Tradicional recuerdan algunos de los conceptos temáticos, pero no desarrollan la capacidad para hacer una aplicación práctica de ellos, lo que permitiría estructurar una verdadera competencia, la cual, según Chomsky citado por Gallego, B. (1999), es la capacidad que incluye la aptitud y disposición para ejecutar acciones e interpretar las mismas.

La interpretación de los resultados de la conversación informal que se sostuvo con los profesores y estudiantes debe ser analizada sobre la dinámica educativa individual que se desarrolló en el salón de clase. Un elemento en común fue el tiempo, considerado por Maldonado et al (2001) como una de las problemáticas mas importantes por las que atraviesa la escuela, de la que muy posiblemente se pueda dar solución con el empleo de los simuladores. Para el maestro del método Tradicional el tiempo fue insuficiente, entre tanto para el maestro del método Labsag se ajustó a sus dinámicas y metodologías.

El simulador Labsag dinamizó el tiempo requerido en desarrollo de las temáticas, por lo que puede ser que el maestro encargado del grupo método Tradicional tenga razón al afirmar que el tiempo fue insuficiente, si se considera la cantidad de temas que existen. En otras palabras, el simulador Labsag facilitó el cumplir con las exigencias del sistema educativo desarrollado por la Universidad de La Salle en materia de créditos académicos.

Sobre otras variables que pudieran justificar los resultados de los estudiantes del método Tradicional se consultó al

maestro encargado, sin obtener respuestas concretas que explicaran lo sucedido; el maestro, en últimas, se justificó exclusivamente en la actitud, desmotivación y desinterés general de los estudiantes; con respecto a las pruebas propias del desarrollo de su clase, manifestó que se había generado un comportamiento similar.

Sin considerar un rechazo por parte del profesor encargado del grupo Tradicional, es importante analizar las justificaciones y actitudes asumidas después de conocido el objetivo del experimento. Como lo describe Calderón & Piñeiro (2007), las actitudes de este profesor pueden estar ligadas con sus creencias y en cierto sentido con los pocos beneficios que le atribuye al uso de los simuladores.

Si hacemos algunos planteamientos relacionados con el programa curricular en el cual se encuentra inmersa la asignatura de Sistemas de Información Contable y de Costos, encontramos sentido a los argumentos de González (2005), cuando expresa que la importancia del uso de las nuevas tecnologías no radica en el uso de ellas o de los computadores exclusivamente. En esta ocasión se debe hacer un especial reconocimiento a los promotores del Labsag, quienes de manera sabia lograron vincular el Syllabus de la materia con sus simuladores, ya que por sí sola esta herramienta no puede ser vista como un modelo educativo.

En este análisis se conjugan los conceptos de Casanovas (2005): el Labsag permitió ser una herramienta didáctica eficiente en el proceso de aprendizaje,

ratificando una superioridad en el ejercicio de toma de decisiones del examen, con una suficiencia especial en materia de contenidos, aspectos técnicos, motivación, organización y valor didáctico. No existen en este momento argumentos que puedan contradecir la efectividad del Labsag en el esquema y condiciones del presente experimento.

Indiscutiblemente, los estudiantes que tuvieron la oportunidad de interactuar con el simulador Labsag se constituyeron en usuarios activos e interactivos con una perspectiva diferente de ver la realidad, contexto planteado por Taylor (1998). Para el profesor que asumió el reto de capacitarse en términos del simulador Labsag, no fue tan fácil, si se consideran las diferencias dadas entre las habilidades de los jóvenes y el profesor a cargo, tal como lo plantea Tapscott (1998).

Los resultados de esta investigación confirman los planteamientos expresados por Escamilla (1998), cuando afirma que de una u otra manera "los profesores ya no son los portadores absolutos del saber", teniendo en cuenta que el estudiante, además de requerir un concepto, busca su aplicación y práctica en escenarios posibles a la realidad esperada como profesional.

El problema planteado en esta investigación encuentra sus respuestas en los resultados obtenidos: efectivamente, el uso del simulador Labsag en desarrollo de la asignatura de Sistemas de Información Contable y de Costos del Programa de Administración de Empresas Universidad de La Salle conlleva mejores resultados académicos para los estudiantes, favoreciendo el desarrollo de competencias cognitivas.

## **CONCLUSIONES**

El beneficio didáctico generado por el uso del simulador Labsag es evidente; los resultados de los estudiantes que desarrollaron sus clases con este simulador superaron ampliamente a los estudiantes del método Tradicional. Indiscutiblemente, el uso de un simulador facilita la apropiación de los conocimientos y, por qué no decirlo, la memoria y recordación de los conceptos expuestos por el maestro y sus didácticas.

Las diferencias en los resultados del examen son muy evidentes y contundentes: la implementación del simulador Labsag superó ampliamente los resultados del método Tradicional; el simulador obligó a los estudiantes, en el mejor de los sentidos, a poner en práctica sus conocimientos y a experimentar sobre las posibles decisiones de sus ejercicios en ambientes muy cercanos y similares al colombiano; de igual manera, la constante relación con medios de información y el trabajo colaborativo fueron factores claves del éxito en sus resultados, expresiones que fueron confirmadas por los estudiantes de este método.

De acuerdo con los resultados, se confirma que efectivamente el uso o implementación del simulador Labsag permite mejores resultados académicos en los estudiantes, favoreciendo el desarrollo de competencias de tipo cognitivo, lo cual no quiere decir que

definitivamente los métodos tradicionales no desarrollan competencias cognitivas, claro que sí, pero el uso de simulador Labsag permitió en el caso particular de este estudio mejores resultados académicos.

El uso de simuladores y el constante contacto con otras fuentes y con el maestro en espacios diferentes al salón de clases, aumentó la dinámica de aprendizaje y favoreció el tiempo de disposición de los participantes del método Labsag. En este estudio se puede afirmar que por cuatro horas de clase presenciales se generaron ocho horas de trabajo independiente, que incluyó, además de la toma de decisiones, tiempos de investigación y consulta.

Conforme a lo expresado por el maestro guía del grupo Labsag, la dinámica de competencia e interés por los participantes puede calificarse de muy alta; el vivir las decisiones y experimentar por su cuenta sobre las mismas, permitió pensar en nuevos diseños y formas de resolver problemáticas, situación que de ninguna manera fue expresada por el maestro del grupo Tradicional.

El simulador Labsag permitió hacer representaciones sobre la situación empresarial de la industria colombiana desde diferentes perspectivas, como los costos de producción, el valor de venta de los productos en crisis, los pasivos, los acreedores, el manejo del patrimonio y las inversiones hasta el costo del capital. Representaciones que favorecieron el desarrollo de competencias cognitivas de memoria y conocimiento, ya que los estudiantes encontraron simulado el espacio para aprender sin temores, lo que les colmó de experiencia.

Los resultados de esta investigación se constituyen en una variable de análisis de vital importancia con respecto al manejo conservador que hasta la fecha se le ha dado al uso de herramientas de simulación en aulas virtuales, tanto en la Universidad de La Salle como en muchas otras instituciones de educación superior en Colombia. Sin llegar a considerar que el presente estudio pueda convertirse en el eje central de las decisiones de la universidad en materia de compra de equipos de simulación, este trabajo es la piedra simiente que demuestra de manera clara que una política de rechazo sobre las nuevas tecnologías no es la estrategia académica más eficiente.

También es generoso pensar que estudios de esta naturaleza les pueden brindar información mucho más puntual a las directivas de la Universidad de La Salle sobre las bondades de su talento humano, específicamente con sus maestros y las fortalezas, debilidades, oportunidades y amenazas que aquejan al claustro universitario.

# Bibiografía

- Bernal, C.A. (2006). *Metodología de la investigación* (2.ª ed.). México D.F.: Pearson Educación.
- Calderón, P. & Piñeiro, N. (s/f). *Actitudes de los docentes ante el uso de las tecnologías educativas. Implicaciones afectivas*. Consultado el 24 de septiembre de 2008 en [/www. monografias.com/trabajos14/tecno-

logiaeducativa/tecnologiaeducativa. shtmll.  $(p, 5)$ 

- Casanovas, I. (2005). "La didáctica en el diseño de simuladores digitales para la formación universitaria en la toma de decisiones", en *Revista de informática y medios audiovisuales*. Volumen 26. Pág. 18.
- Escamilla, J. (1998). "El aula sin muros", en J. L. Cedrina (2ª Ed), *La Red.*  México: Taurus. (pp. 149 - 176).
- Gallego, B. R. (1999). *Experiencias cognoscitivas: un enfoque epistemológico, pedagógico y didáctico.* Bogotá: Cooperativa Editorial Magisterio.
- González. V. (2005). *El uso de la tecnología como soporte al modelo educativo del Tecnológico de Monterrey*. Extraído el 17 de septiembre de 2008 desde, [http://familiatec.itesm.mx/publicaciones/docs/boletin4/padrestec1.pdf].
- Hernández, R.; C. Fernández y P. Baptista (2006). *Metodología de la investi*gación. (4.ª ed.). México, D.F.: Mc Graw Hill.
- Labsag (2008). *Laboratorio de Simulación en Administración y Gerencia*. Extraído el 26 de agosto de 2009, desde [www.gerentevirtual.com/ quienes.asp].
- Maldonado, G., et al. (2001) *Relación Simuladores y Aprendizaje en Problemas*  por Descubrimiento. Bogotá D. C.: Instituto de Investigaciones Pedagógicas. Universidad Pedagógica de Colombia.
- Morgenthaler, G. W. (1961). *Theory and application of simulations in operation research*, vol. i, Chapter 9, pp. 364-419. New York, London, Sidney: John Wiley & Sons Inc.
- Morgenthaler, George W. (1961a). "The Theory and Application of Simulation in Operations Research*",* en *Progress in Operations Research*, vol. i, Russell L. Ackoff, dir. Nueva York: John Wiley & Sons, Inc.
- Parcerisa, A. (2007). *Didáctica en la Educación Social: enseñar y aprender fuera de la escuela.* Barcelona: Grao.
- Proyecto de Innovación Educativa (2010). *Aula virtual de Bioestadística*. Extraído el 8 de junio de 2010, desde [http://e-stadistica.bio.ucm.es/glosario2/anova.html].
- Ramírez Fernández, M. (2006).*Tecnología, Programación, Didáctica*. Sevilla: Editorial Mad.
- Sierra, J. (2005). *Estudio de la influencia de un entorno de simulación por ordenador en el aprendizaje por investigación de la Física en bachillerato.* España: Ministerio de Educación y Ciencia.
- Tapscott, D. (1998). "La generación –N y el aprendizaje", en D. Tapscott (ed.). *Creciendo en un entorno digital: La generación Net*. México: McGraw-Hill. (pp. 117 - 146).
- Taylor, J. (1998). *Guía de simulación y juegos para la educación ambiental.*  Programa Internacional de Educación Ambiental unesco - pnuma. Editorial Los Libros de la Catarata.
- Universidad de la Salle (2008*). Lineamientos para la Redimensión Permanente de la Malla Curricular*. Librillo 30. Documentos Institucionales.
- Universidad de la Salle (2008a) *Proyecto Educativo Universidad de la Salle*. Librillo 22. Documentos Institucionales.